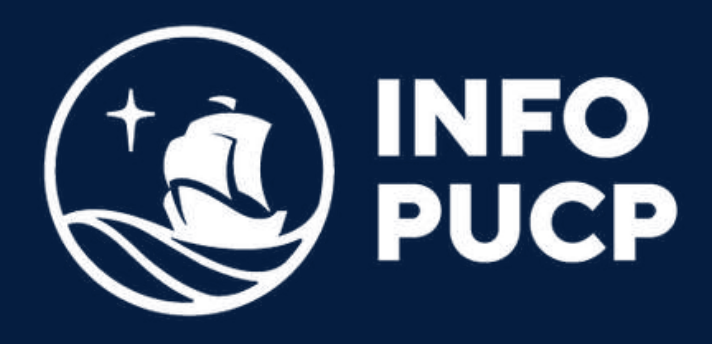

## **REALIZACIÓN DE INFOGRAFIAS EFECTIVAS DE LA WEB 2.0** a través

*Virtual síncrono*

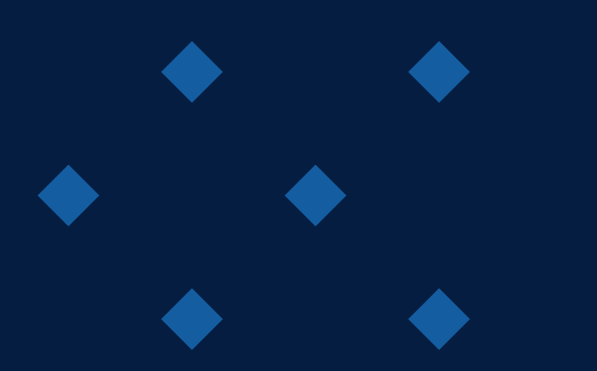

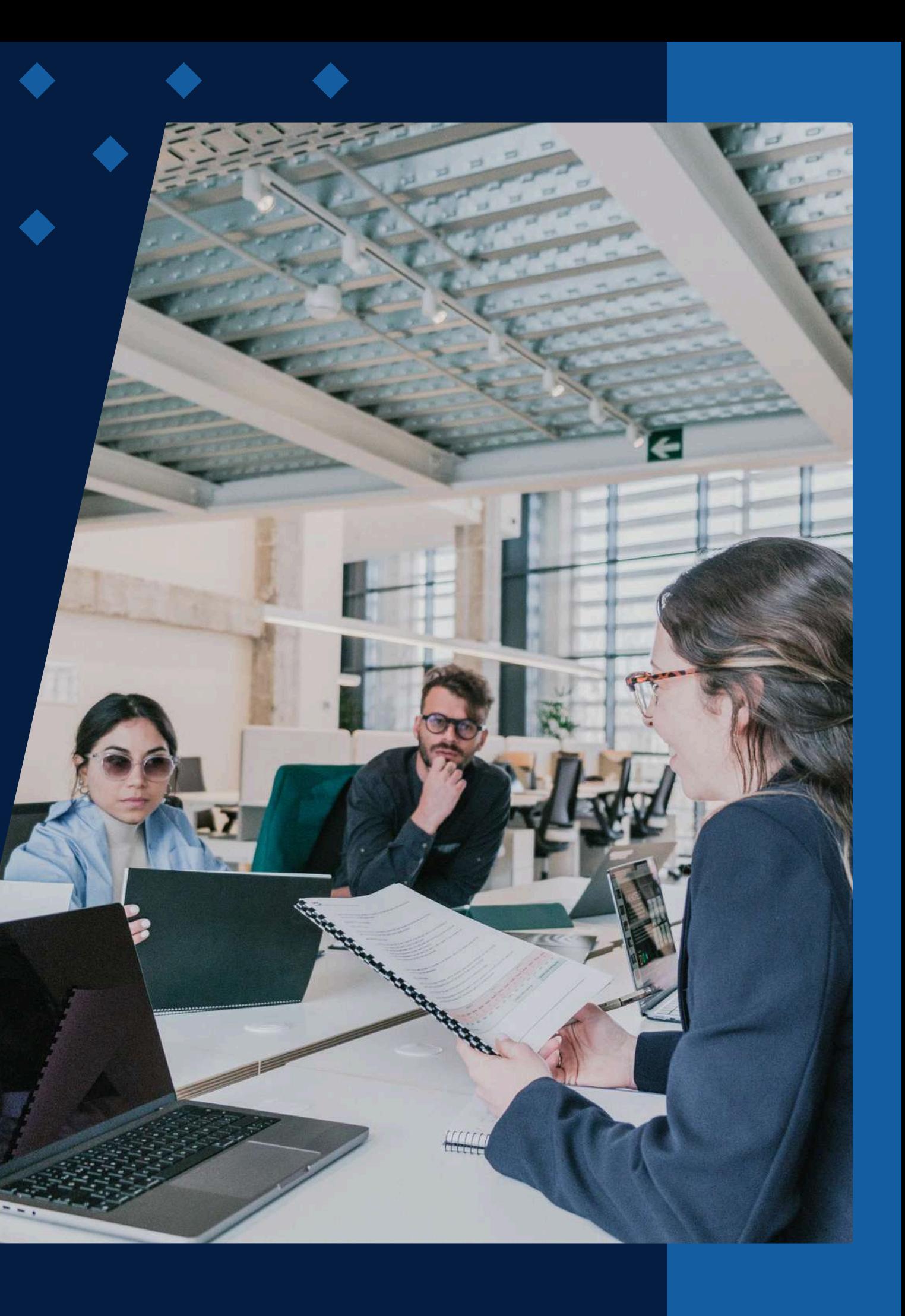

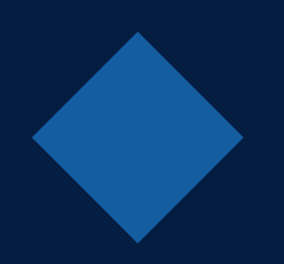

# **ÍNDICE**

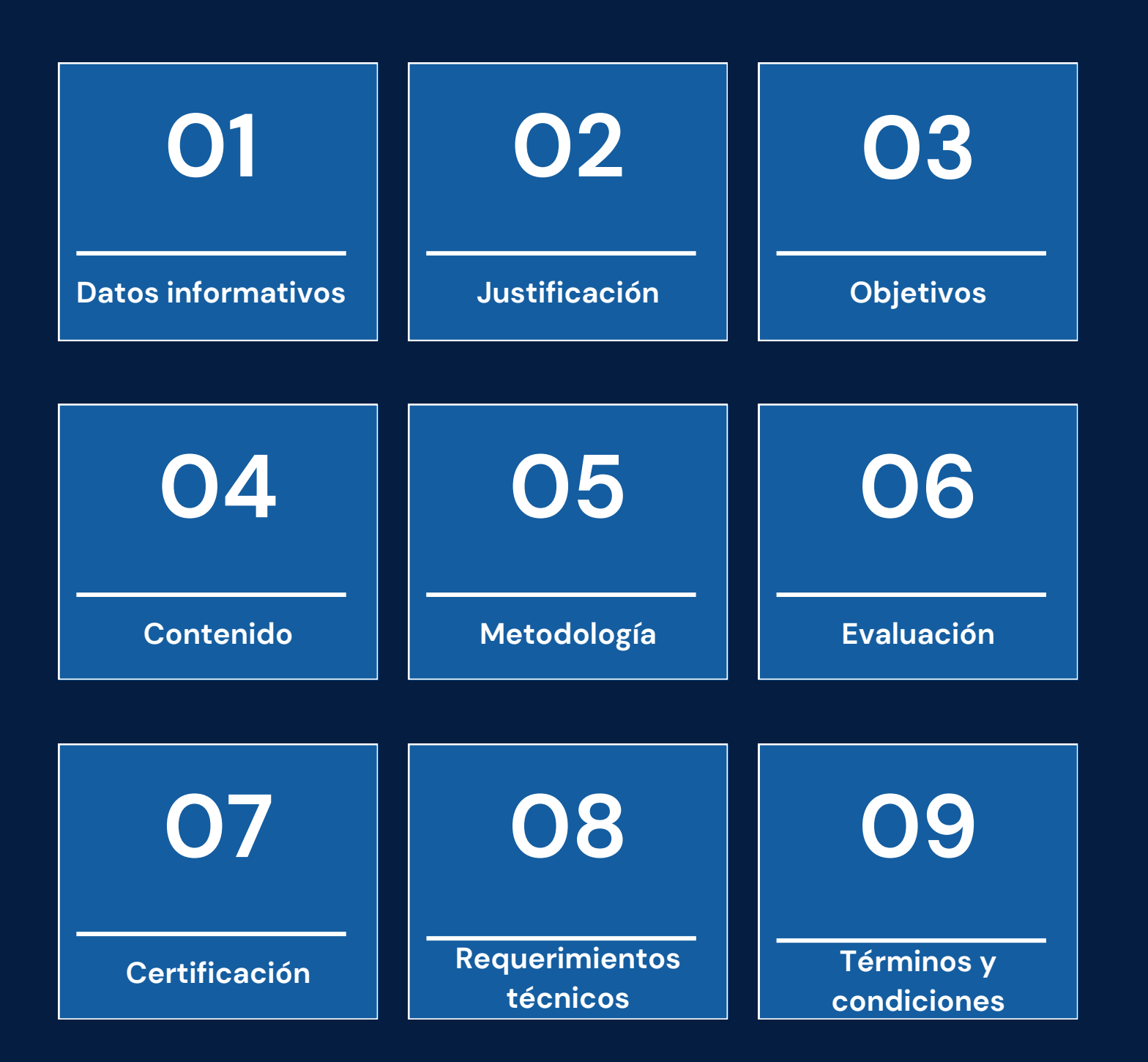

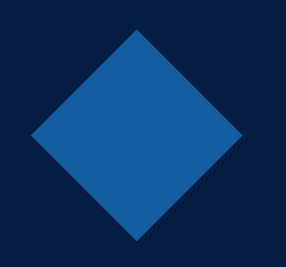

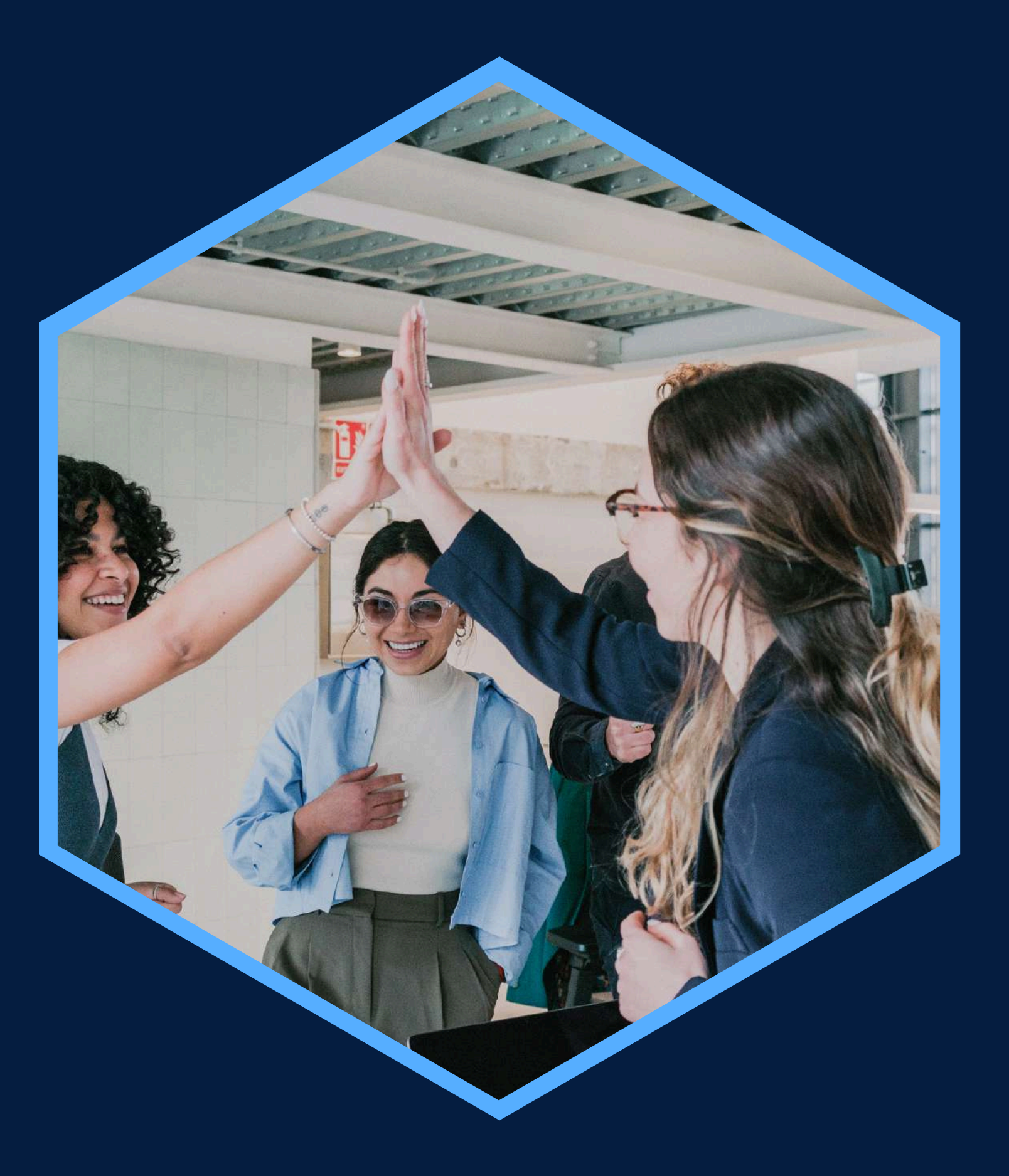

# <span id="page-2-0"></span>**DATOS INFORMATIVOS**

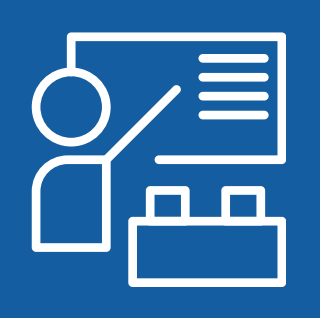

Conexión estable de internet y manejo de navegadores REQUISITOS ÁREA TEMÁTICA MODALIDAD Interdisciplinaria

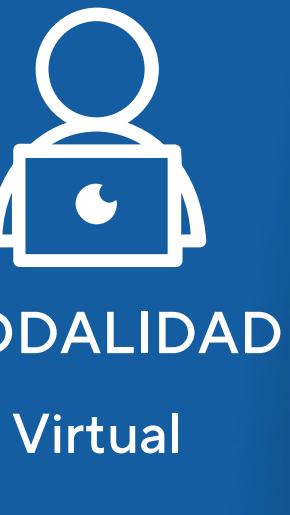

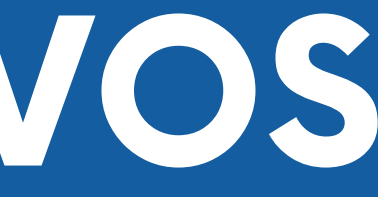

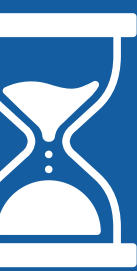

CURSO PÚBLICO OBJETIVO TOTAL DE HORAS

Taller de Realización de Profesionales, público-en-general, 12 horas Infografías Efectivas a través de la web 2.0

periodistas,community managers

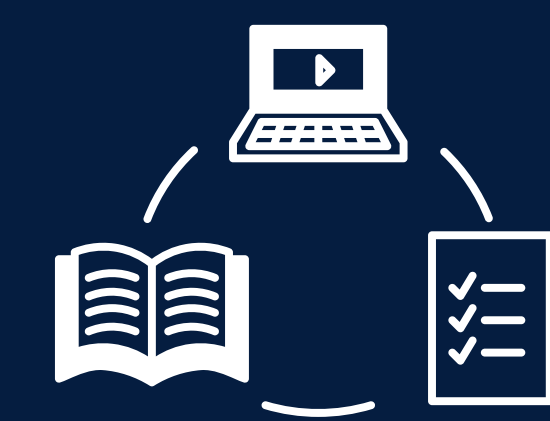

# <span id="page-3-0"></span>JUSTIFICACIÓN

Hoy en día las personas tienen acceso a gran cantidad de información, sin embargo, solo una pequeña parte de ésta es confiable y veraz. En paralelo, cada vez es más complicado lograr captar y retener la atención del público. Para lograrlo de manera efectiva, es necesario mejorar el tratamiento que se da a la información y disminuir los tiempos de recepción del mensaje. Es a partir de esta necesidad que vemos necesario adoptar herramientas que nos ayuden a este fin, como lo es el realizar infografías. Éstas ayudan a captar la atención del público de forma rápida y eficiente. Además, el curso brindará la oportunidad de aprender a realizar infografías online que pueden ser realizadas fácilmente por cualquier profesional o estudiante.

### <span id="page-4-0"></span>**OBJETIVOS**

### **Objetivo General**

- Aprender y desarrollar el tratamiento de información con relación a su relevancia, síntesis, veracidad y atractivo estético.
- Manejar las aplicaciones online de infografías Easelly, Visme, Canva y Venngage a partir de los conceptos aprendidos en clase.
- Elaborar y generar infografías a partir de las aplicaciones de infografías online mencionadas.
- Desarrollar la capacidad de composición de elementos visuales de forma estética.

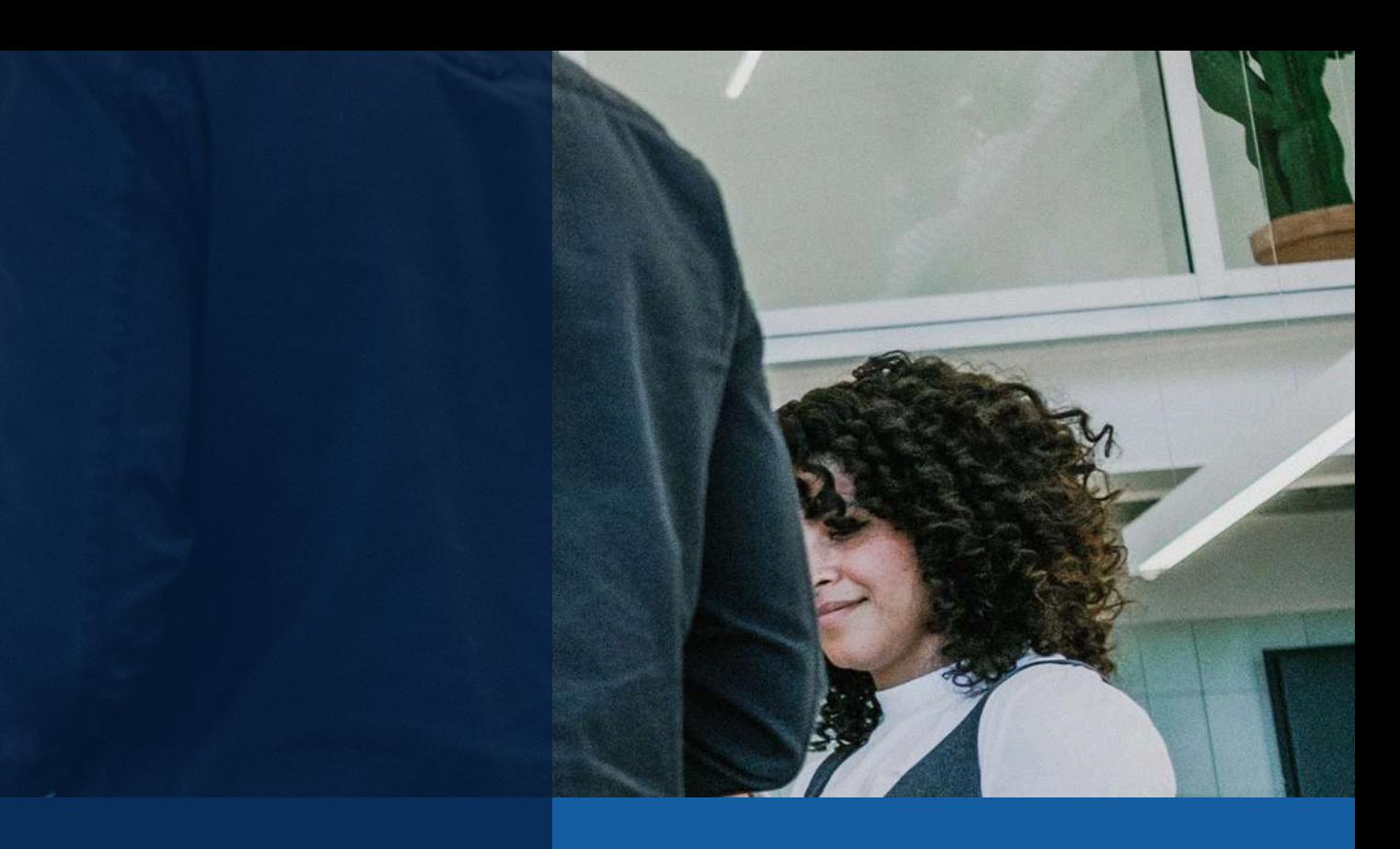

## **CONTENIDOS**

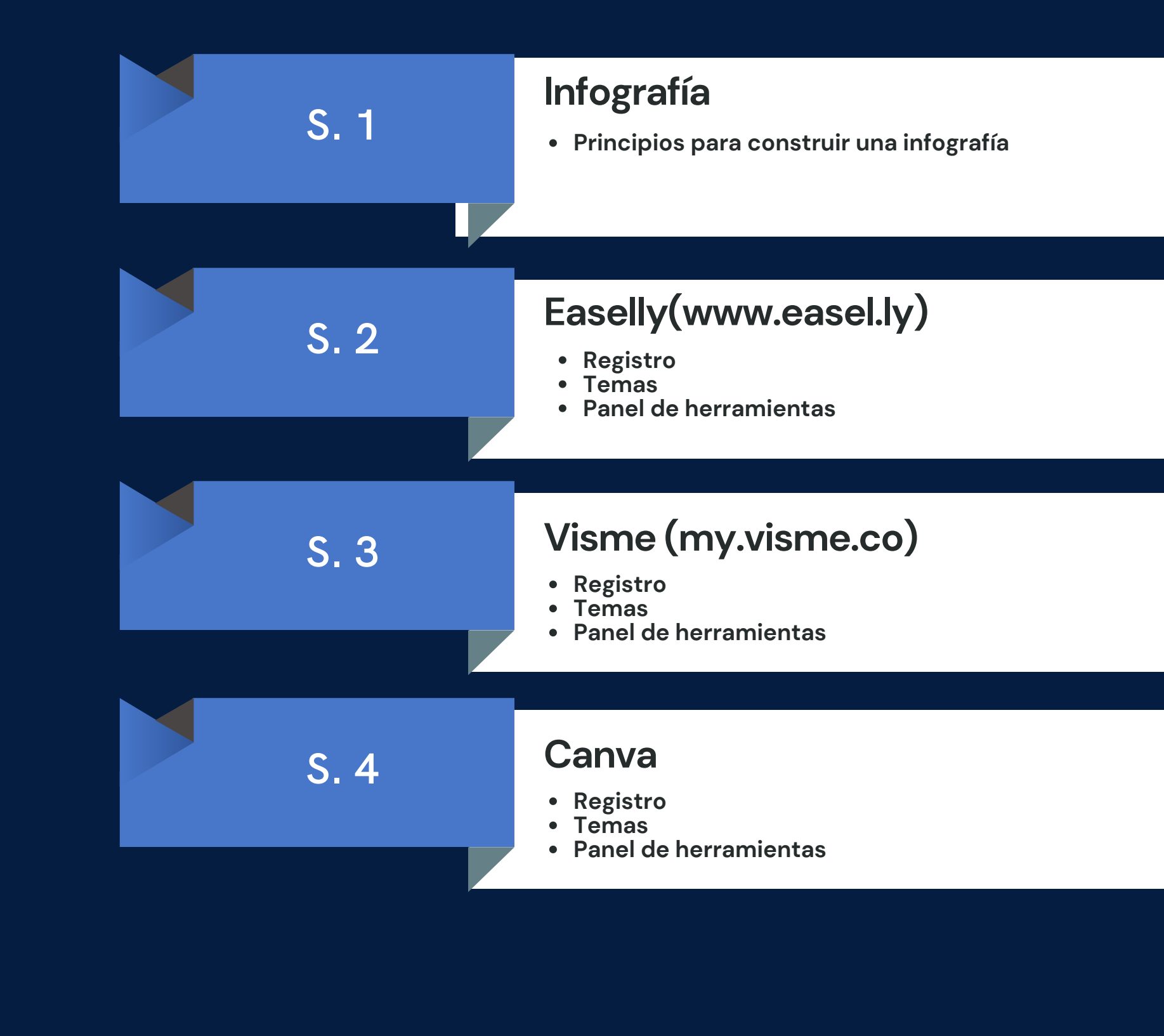

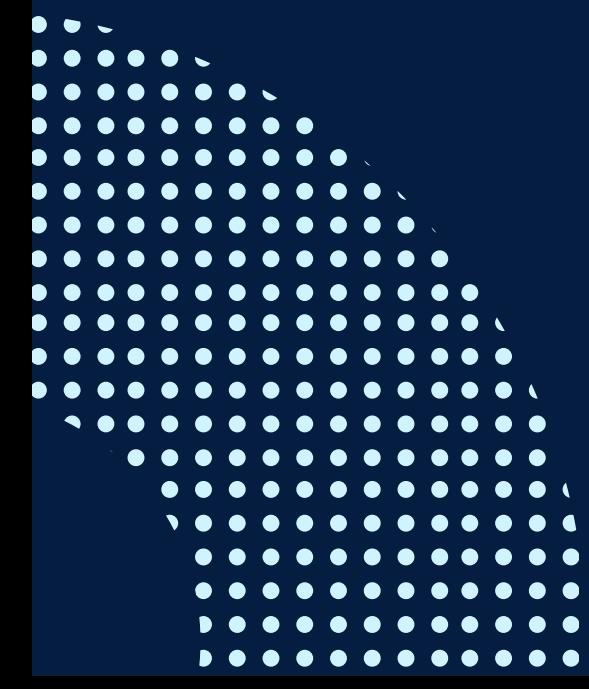

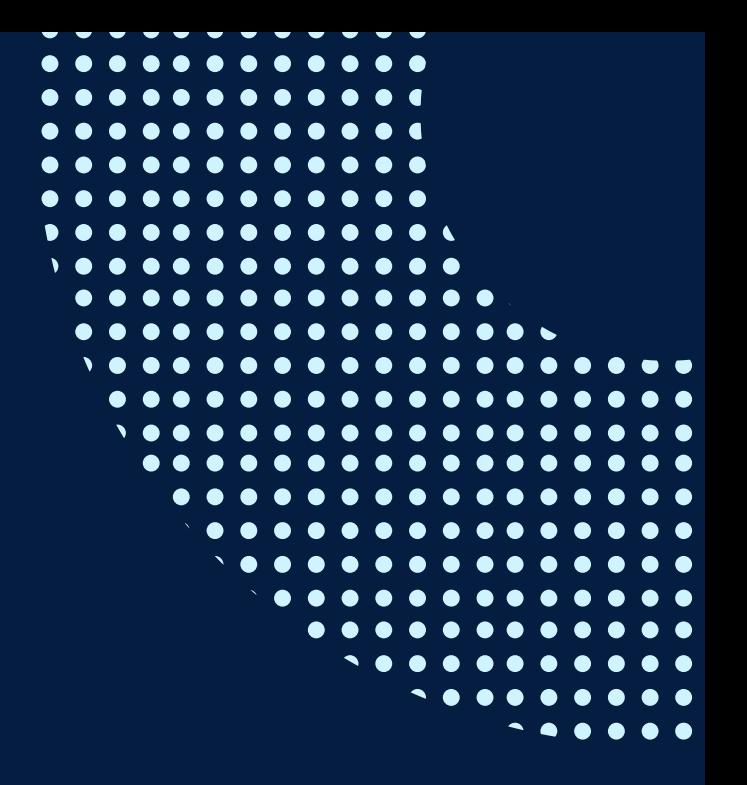

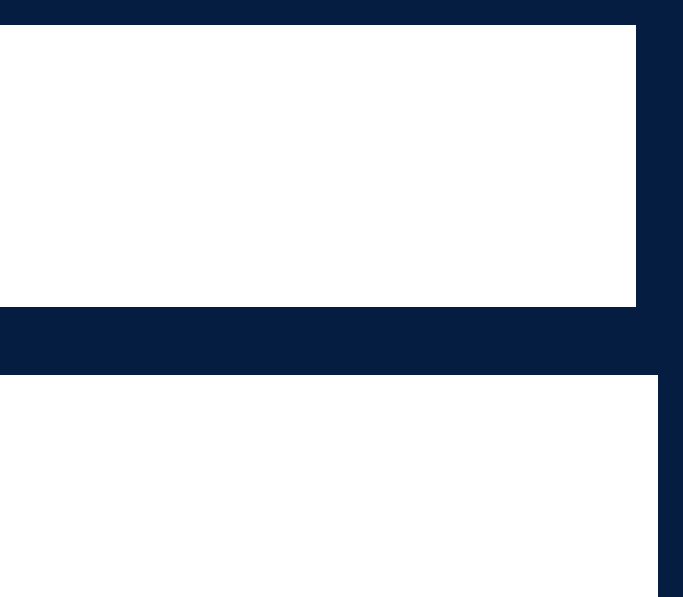

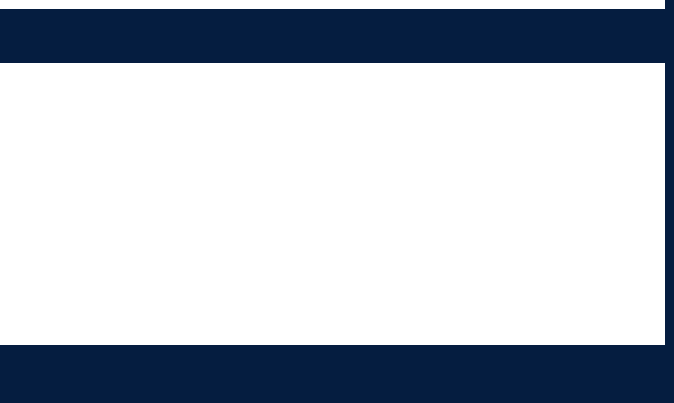

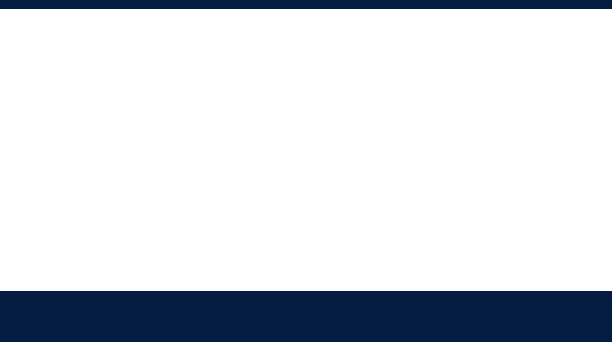

## **CONTENIDOS**

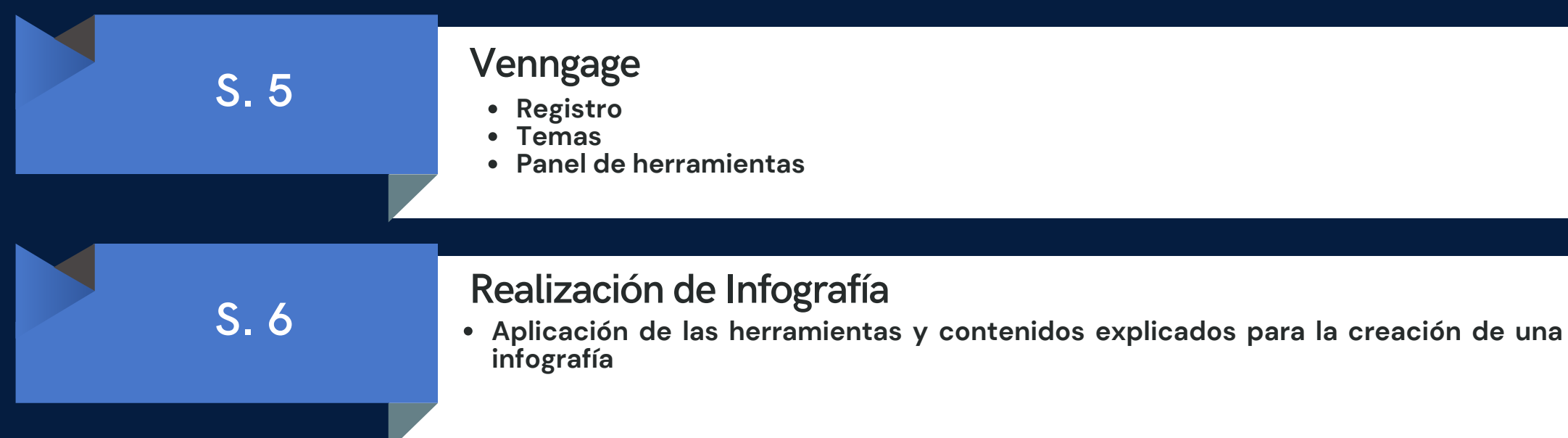

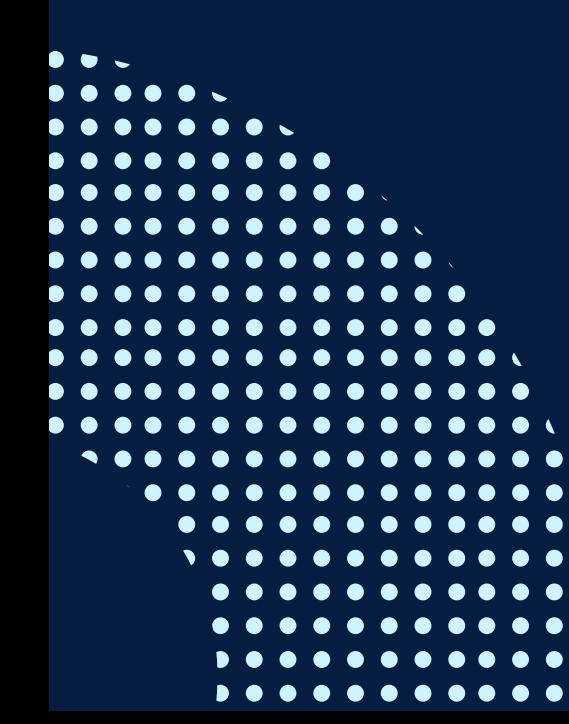

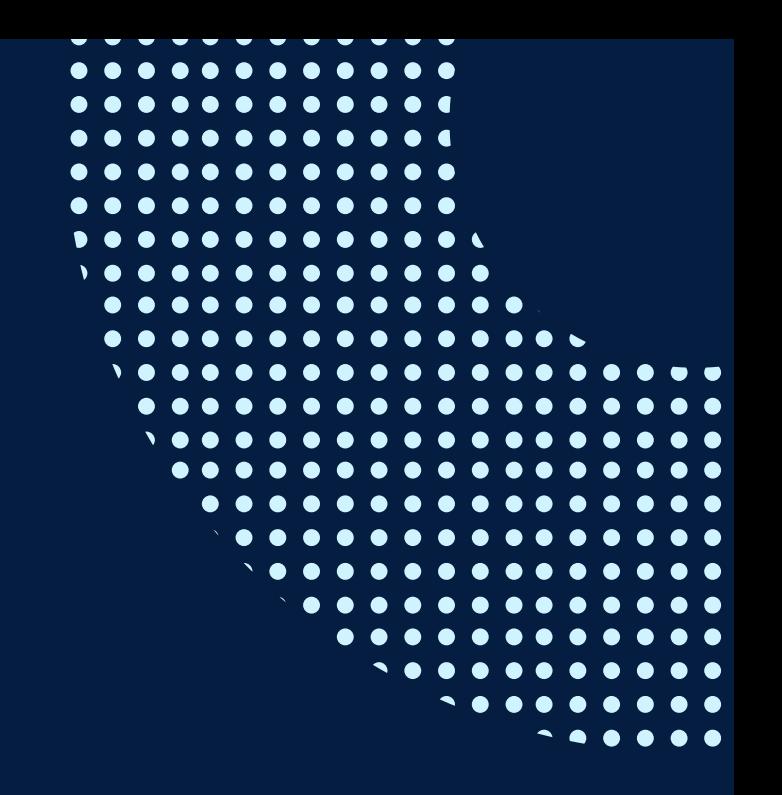

# <span id="page-7-0"></span>METODOLOGÍA .

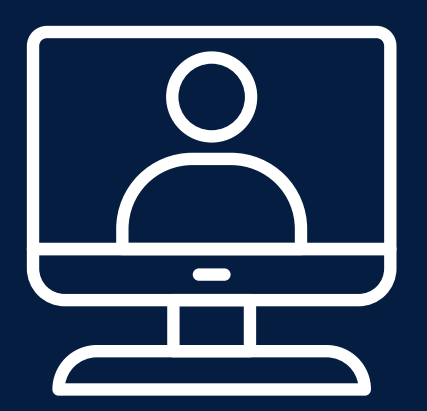

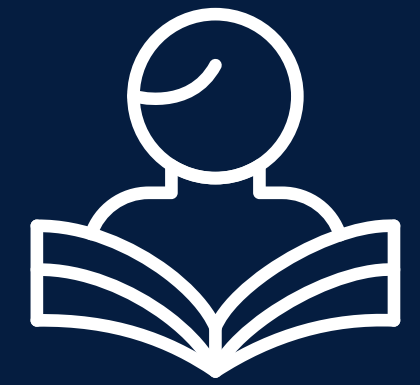

**Entre las principales metodologías escogidas para el curso tenemos las clases teórico práctico, donde los alumnos aprenderán a utilizar los conocimientos básicos para realizar una infografía, tales como la capacidad de síntesis de información escrita e icónica; los trabajos grupales para la familiarización de las aplicaciones interactivas y desarrollo de comunicación entre profesor y compañeros; y la investigación personal, es decir, el aprendizaje autónomo por parte del alumno para desarrollar su creatividad mediante el análisis y observación de referentes.**

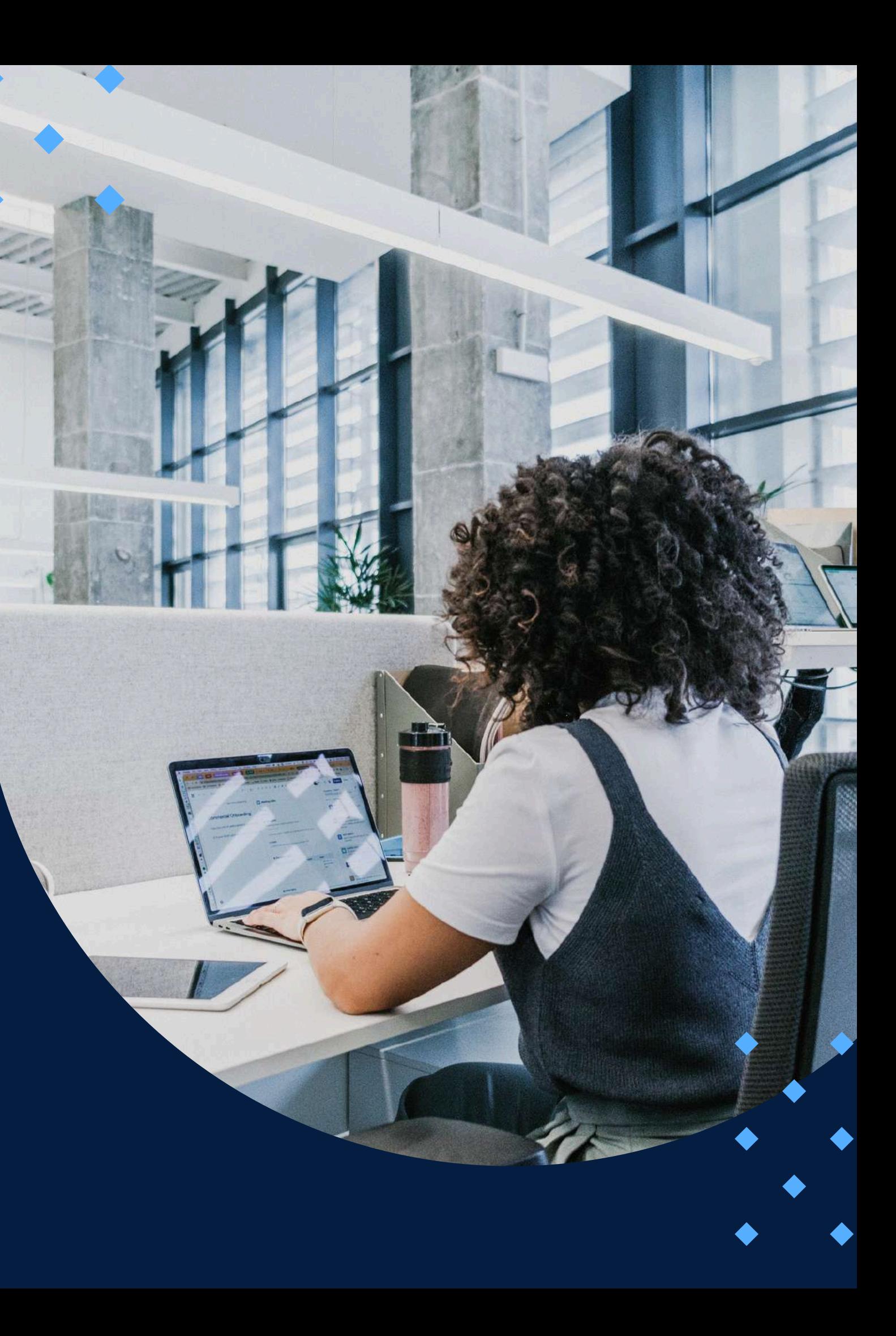

## EVALUACIÓN

<span id="page-8-0"></span>La evaluación es permanente, ya que los productos y/o exámenes son las calificaciones obtenidas por los alumnos.

La nota mínima aprobatoria es 11.

O  $\tilde{\omega}$ 

 $\langle \overline{\omega} \rangle$ 

El proceso de evaluación será permanente y la distribución de los pesos el siguiente:

- **Trabajo integrador: 50%**
- **Tareas: 40%**
- **Participación en clase: 10%**

### **CERTIFICACIÓN**

<span id="page-9-0"></span>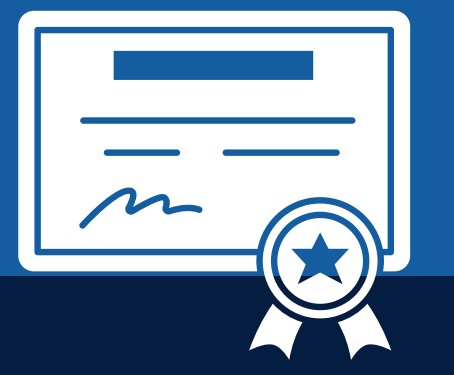

INFOPUCP otorgará la **certificación digital** al participante que obtenga una nota aprobatoria mayor o igual a 11.

INFOPUCP otorgará la **constancia de participación** al alumno que obtenga una nota igual o menor a 10 y que haya participado en todas las actividades calificadas del curso.

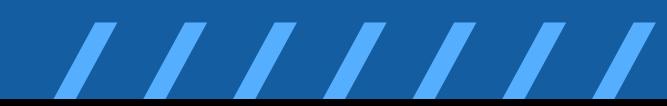

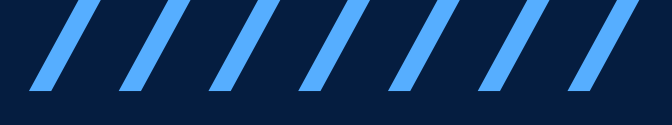

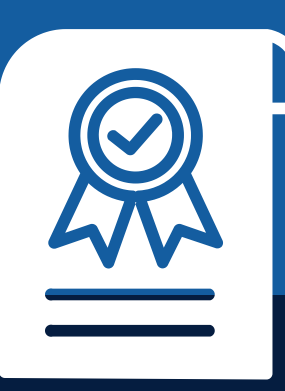

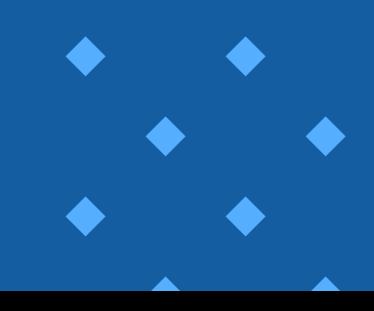

## <span id="page-10-0"></span>**REQUERIMIENTOS** TÉCNICOS

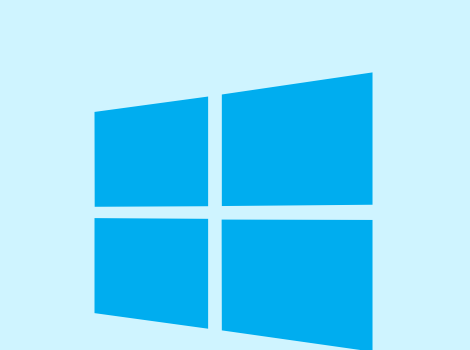

Sistema operativo **Windows 7,8,9 o 10** 

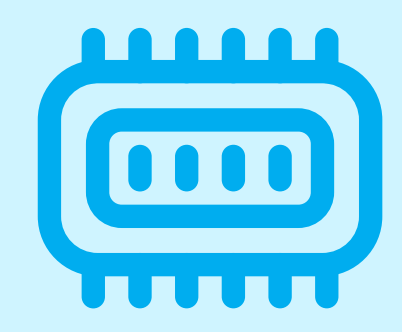

**P C o M a c c o n 8 R A M a m á s – C o r e i 5 a m á s**

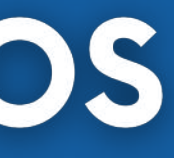

**C o n e x i ó n e s t a ble d e** internet de 20 Mbps de **descarga a más** 

 $(0)$ 

# <span id="page-11-0"></span>**TÉRMINOS Y CONDICIONES**

**01** La inscripción no implica la reserva de vacante. Se contempla matriculados a aquellos alumnos que cancelen el importe del curso hasta completar las vacantes asignadas.

**02** INFOPUCP se reserva el derecho de realizar cambios en la programación de este curso además de retirarlo de su programación si este no cumple el mínimo de participantes exigido para el inicio.

**03** su constancia de pago con el asunto "inscripción extemporánea nombre del curso XXXXXX" e Si el alumno se inscribe minutos previos al inicio del curso ó después de su inicio, deberá enviar indicar sus nombres y apellidos completos al correo extension-infopucp@pucp.pe para enviar sus accesos dentro de las 24 horas. El alumno se compromete a revisar el material del curso.

**04** En el caso de los cursos presenciales, el alumno deberá asistir al campus PUCP portando<br>O4 su DNI. No se le permitirá el acceso si no cuenta con dicho documento. su DNI. No se le permitirá el acceso si no cuenta con dicho documento.

**05** Si usted desea aplicar a un descuento INFOPUCP, deberá presentar el carné respectivo que lo identifique como beneficiario del descuento (constancia de matrícula del ciclo vigente, carné de trabajador PUCP, fotocheck de la empresa en convenio, etc.).

**06** El pedido de cambio de inicio de curso deberá ser solicitado hasta con una anticipación de 48 horas previas al inicio del curso. Solo se contabilizan días laborables. En caso de hacerlo posteriormente, se tratará como una inscripción extemporánea.

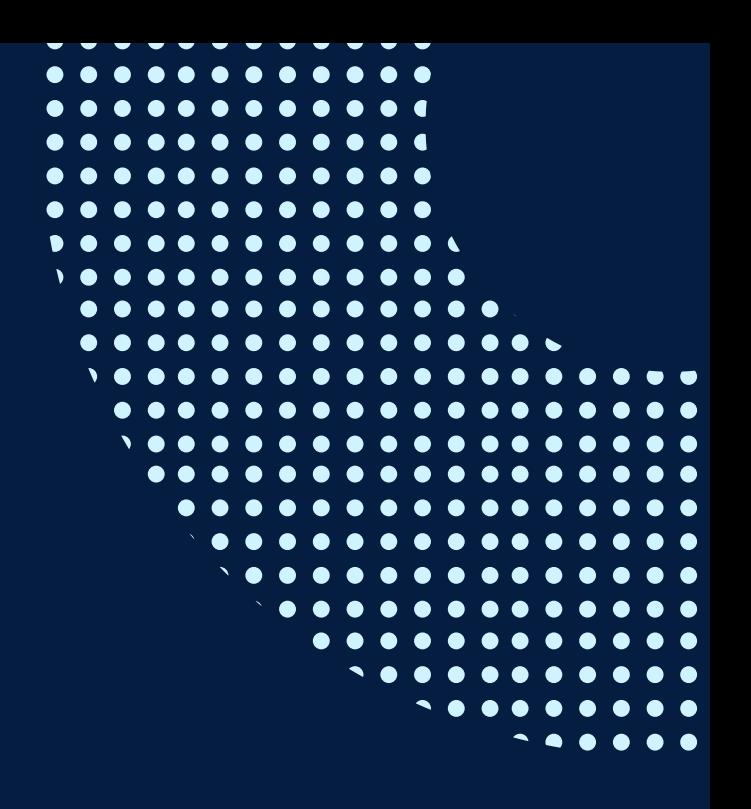

# **TÉRMINOS Y CONDICIONES**

**07** Usted puede realizar el pago vía Internet, móvil, agente o en cualquier agencia del Banco Continental BBVA, BCP, Scotiabank e Interbank.

**08** podrá descargar del Campus Virtual / Página Persona / Asociación de Egresados y Graduados / Para acceder al beneficio ASOCEGRE deberá presentar su constancia de socio hábil, la cual Documentos de Pago / CONSTANCIA DE SOCIO HÁBIL. El link de constancia de socio hábil solo se emite para aquellos asociados que se encuentren hábiles.

**09** Los colaboradores de empresas en convenio y sus familiares directos (padres e hijos), podrán acceder a un descuento del 10%, para ello deben acreditarlo enviando a extensioninfopucp@pucp.pe una copia escaneada de su fotocheck vigente.

**10** La certificación otorgada por INFOPUCP es digital y cuenta con la validez y respaldo de la Pontificia Universidad Católica del Perú, de acuerdo a la disposición de la SUNEDU.

**11**

INFOPUCP solo otorga el servicio de enseñanza comprendido por: las clases que imparte el especialista, acceso al material de clase mediante una plataforma educativa, actividades de reforzamiento y certificado digital (siempre y cuando cumpla con los requisitos).

**12** Si solicita un cambio de curso en el último trimestre del año por motivos personales (a excepción de enfermedades que le impidan conectarse o asistir a las sesiones programadas) el participante deberá pagar la diferencia de la nueva tarifa.

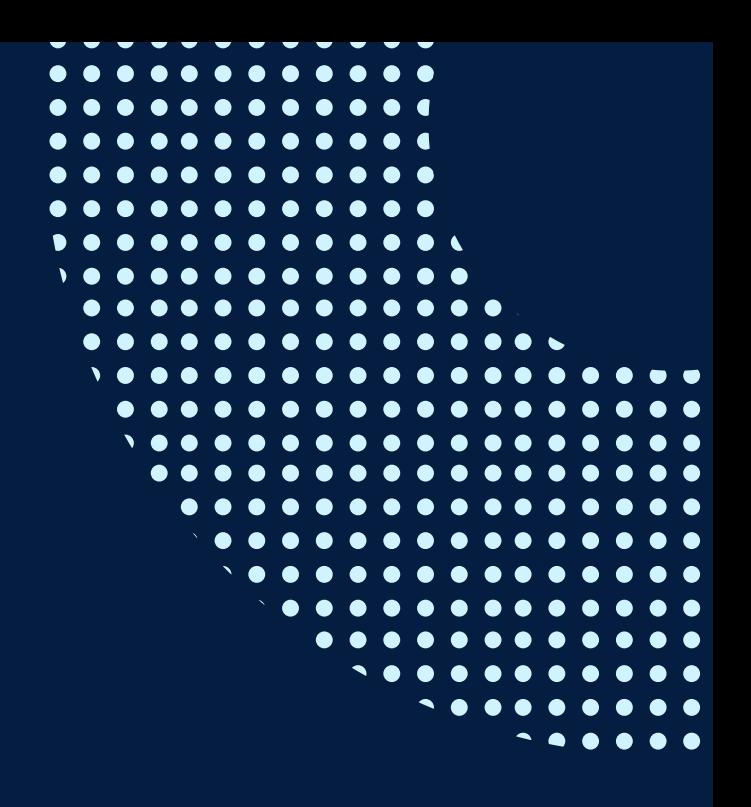

Si quieres potenciar tu carrera, síguenos en nuestras redes para que estés al tanto de nuestras novedades!

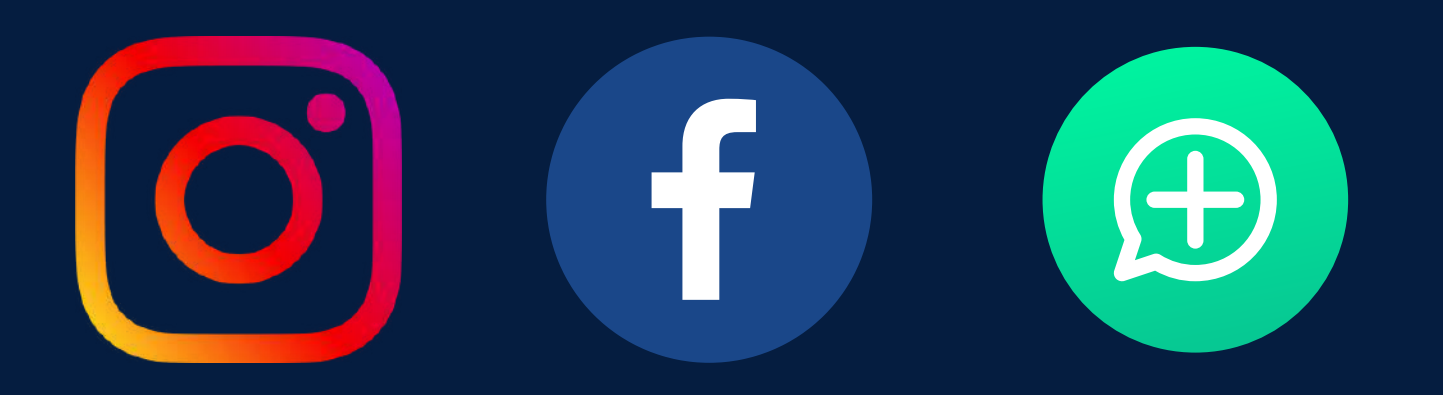

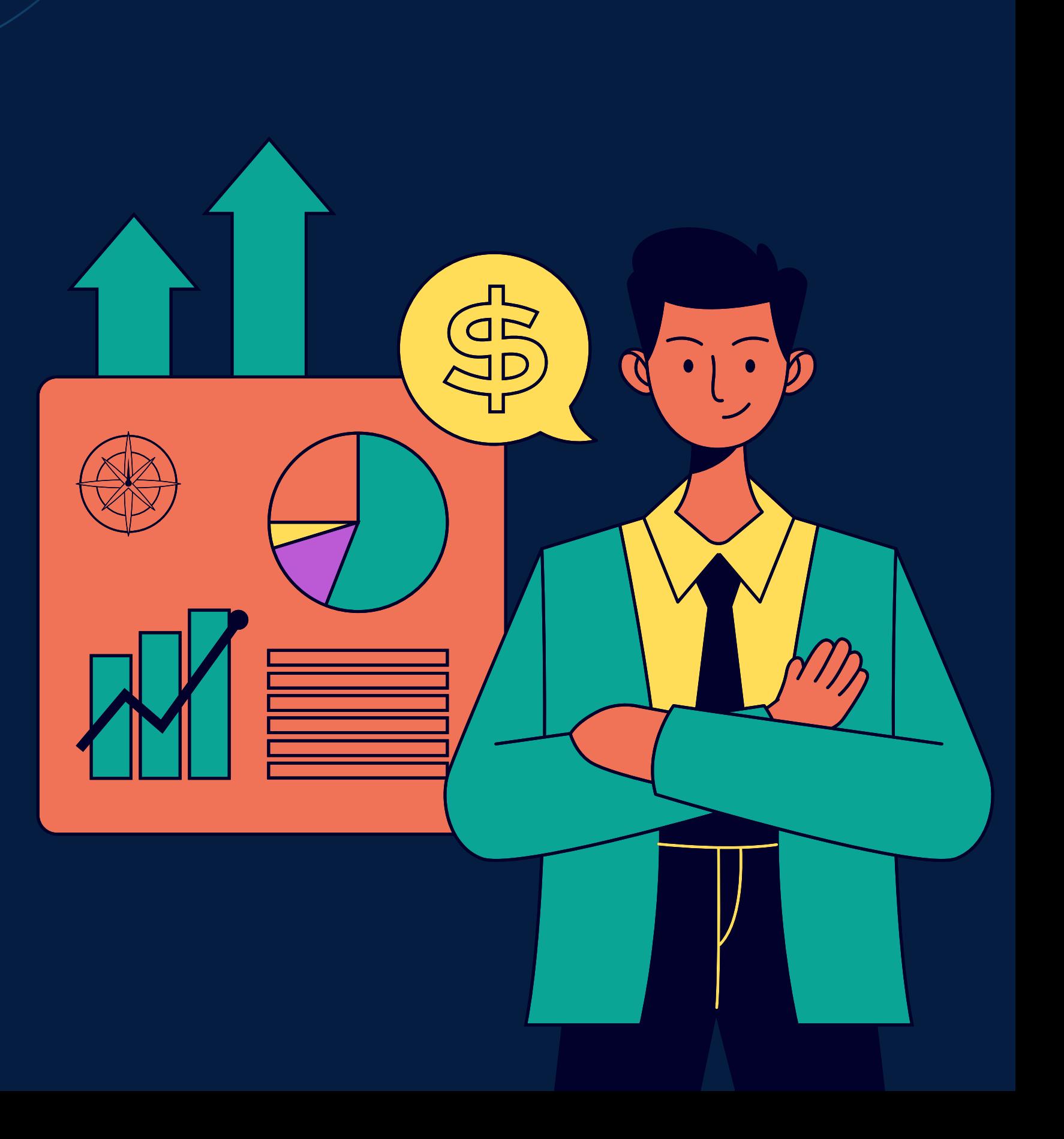